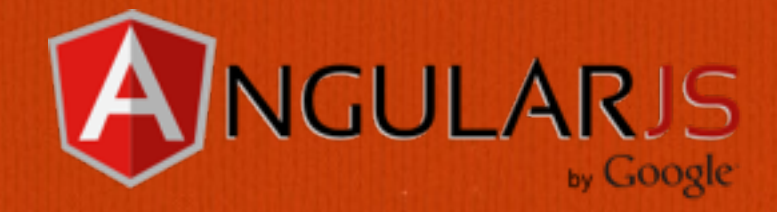

# **AngularJS Promises**

**by Jeremy Zerr** 

in

**Blog:<http://www.jeremyzerr.com> LinkedIn: <http://www.linkedin.com/in/jrzerr> Twitter: <http://www.twitter.com/jrzerr> Github: <https://github.com/jrzerr> Plunker:<http://plnkr.co/users/jrzerr>** $|\mathbf{\Psi}|$ 

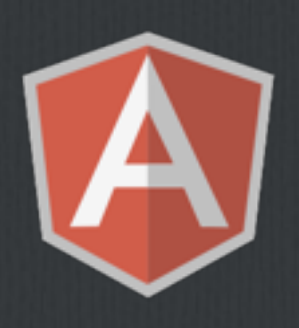

### **Promises**

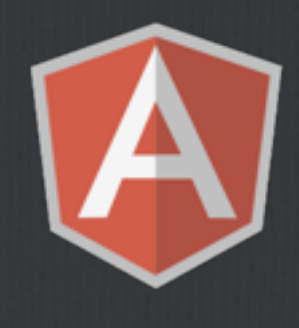

### **What is a promise?**   $\Box$

**What features do AngularJS promises have?**  

**What would you use a promise for?**   $\Box$ 

**Demo using promises for Image Preloading**  $\Box$ 

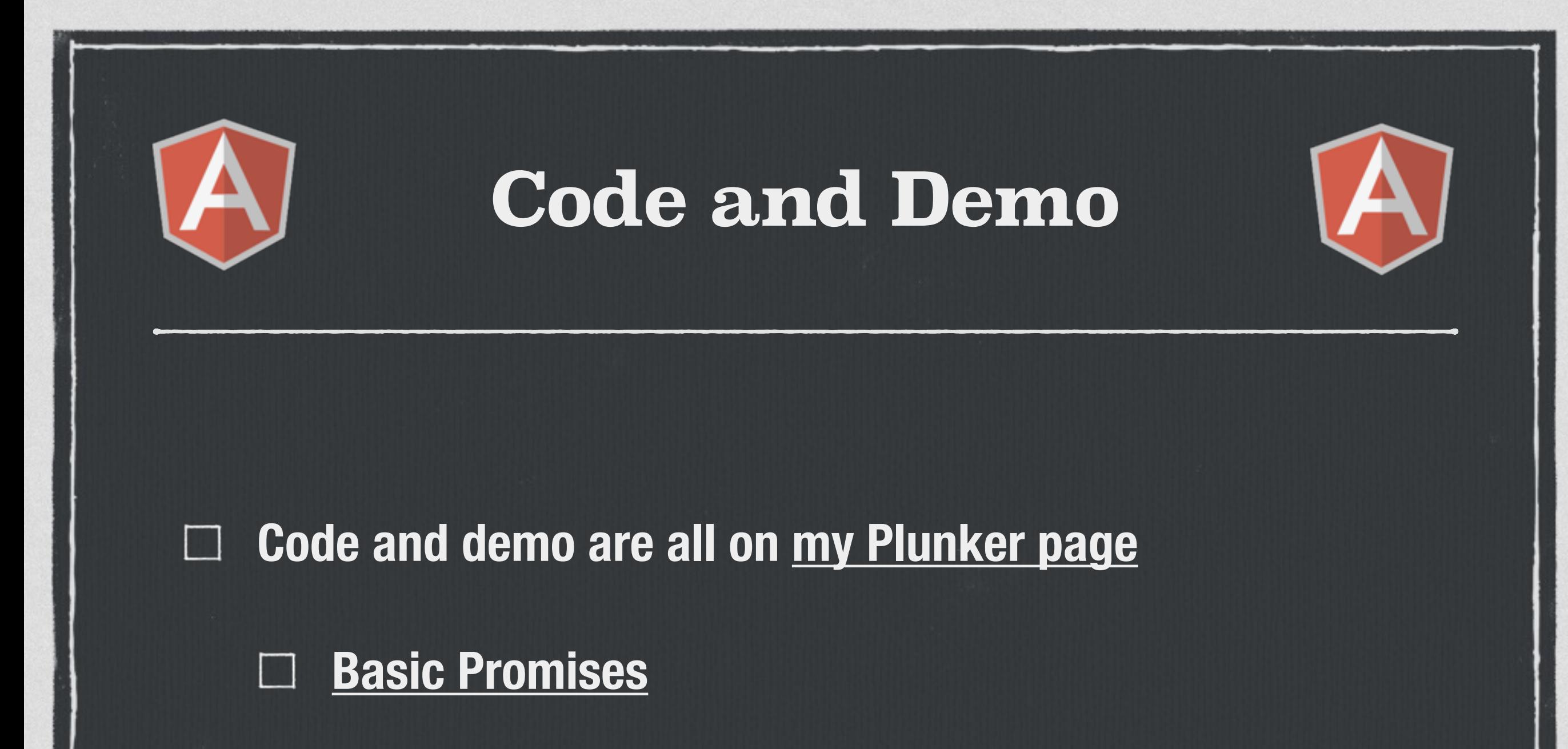

- **[Multiple Promises](http://plnkr.co/edit/Sty0AD)**
- **[Image Preloading Service](http://plnkr.co/edit/jMgQcB)** $\mathcal{L}^{\mathcal{A}}$

# **AngularJS Promises**

**Do that first… then do this**

### **What is a promise?**

- **A promise is a way to manage asynchronous actions**   $\Box$ **performed within your app.**
- **When the action is done, you can process the result.**
- **Like saying: When you are done doing this, then do that**

### **Promise = \$.ajax?**

**We are familiar with the concept of an AJAX callback from jQuery.** 

**\$.ajax(url).done(function(response) {});**  

**\$.ajax returns a jQuery promise, which is similar, but different than AngularJS promises.** 

**The AngularJS promise system extends this pattern.**

## **AngularJS Promise Features**

- **It is generic, not only limited to API calls.**   $\Box$
- **You can have any code run and use a promise to control program flow when it completes.**
- **You can chain actions to take after a promise is completed. "When you are done doing that, then do this, and this, and…"**
- **You can separately handle success, errors, and notifications.**
- **You can group several promises together into one promise. "After you are done doing those 8 things, then do this"**
- **If you have a promise, but it has already been resolved, you don't have to wait. "Oh, you are done doing those 8 things, then do this now"**

### **Promise System**

**The Promise system is run in AngularJS using the \$q**   $\Box$ **service. It is part of core AngularJS, just inject it!** 

**It consists of two parts:**   $\Box$ 

**Deferred API** 

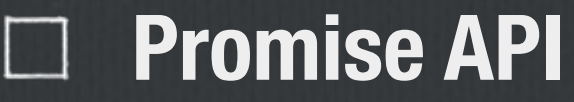

### **Deferred API**

**Create a deferred object by \$q.defer()**   $\Box$ 

**resolve(value) - success**   $\Box$ 

**reject(reason) - fail**   $\Box$ 

**notify(value) - progress**   $\Box$ 

**promise property**

### **Promise API**

**The promise object is a property on your deferred object**   $\Box$ 

**then(successCallback, errorCallback, notifyCallback)**  

**catch(errorCallback) - shorthand**   $\Box$ 

**finally(callback) - for observation** $\Box$ 

### **Angular \$q**

**defer() - get a deferred object**   $\Box$ 

**reject(reason) - like a throw in JS**   $\Box$ 

**when(value) - wrapping another object as a promise**   $\Box$ 

**all(promiseArray) - create a new promise from multiple**   $\Box$ **promises**

### **Simple Promise Demo**

- **Let's look at some code for a simple demo of using a promise to preload a single image.**
- **Most typical code pattern is:** 
	- **Create deferred object.**
	- **Pass along to your long-running process.**   $\mathcal{L}^{\mathcal{A}}$
	- **Save the promise and add a then() to control what is done on**   $\Box$ **completion.**
- **[Plunker Simple Promise Demo](http://plnkr.co/edit/7P5rOH)**

# **What Are Some Uses For Promises**

**You are probably already using them!**

### **API calls**

- **When the API call is done, do something with the data.**
- **Do you use [\\$http?](https://docs.angularjs.org/api/ng/service/$http) \$http.get() returns a promise, which we typically decorate with a .then() which is part of the Promise API. [\\$resource](https://docs.angularjs.org/api/ngResource/service/$resource) also uses it, it uses \$http internally.**

#### **Preloading images**   $\mathcal{W}$  , and

- **Loading each image can take different amounts of time to load. Avoid your content shifting, or images flashing, as several images are loaded into your page.**
- **Load images into browser Image() objects before tying them to DOM. Makes for a great opportunity for a service and directive pair.**

### **Workflow**

- **You can chain responses to create a flexible workflow. Think of many small functions processing some data instead of one big one.**
- **Could pass the promise around and components could independently attach a then() handler. Great way to decouple your design.**

**Pre-requisite Data/Services before rendering a view** 

- **ui-router has a resolve property for a state (in ui-router, a state roughly is the same as a url)**
- **If you add promises to the resolve list, the promises must resolve before the view will be rendered**
- **This is a great place to add fetching absolutely necessary data for the view, like the User, or Configuration options**
- **ui-router can even have resolve promises dependent on others so you can add workflow before your view is rendered**

**Notifications of a long-running algorithm** 

- **You can send notifications of progress to improve user experience.**
- **If you have a certain number of steps in an algorithm or process, can keep the user updated of the REAL progress. Not just a spinner or estimated time till download (why is it stuck at 0????)**

# **Preview of Image Preloading**

## **Image Preloading**

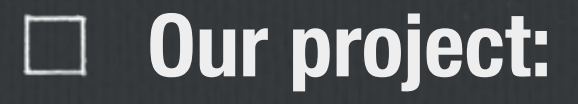

**We have several images to load on the screen.** 

- **There can be long delays to retrieve the images.**   $\Box$
- **We do not want the user to see the images pop up as they are loaded, we want all images to show at once, completely loaded.**

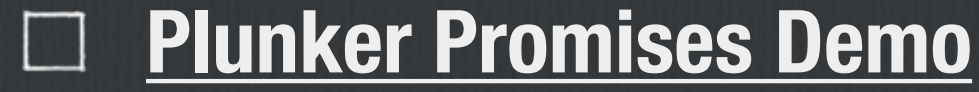

## **Image Preloading - Part 2**

#### **Our improvement:**   $\Box$

- **We would like the preloading to be in a service.**   $\Box$
- **We would like to pick the number of images we want to see.**
- **We want to use ui-router and use the resolve feature.**   $\Box$ 
	- **[Plunker Promises + UI-Router Demo](http://plnkr.co/edit/jMgQcB)**

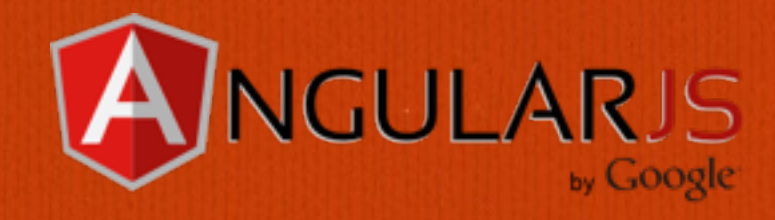

## **Thanks!**

**by Jeremy Zerr** 

in

**Blog:<http://www.jeremyzerr.com> LinkedIn: <http://www.linkedin.com/in/jrzerr> Twitter: <http://www.twitter.com/jrzerr> Github: <https://github.com/jrzerr> Plunker:<http://plnkr.co/users/jrzerr>** $|\mathbf{\Psi}|$